## eVoucher

## FAQs / Tips for Success

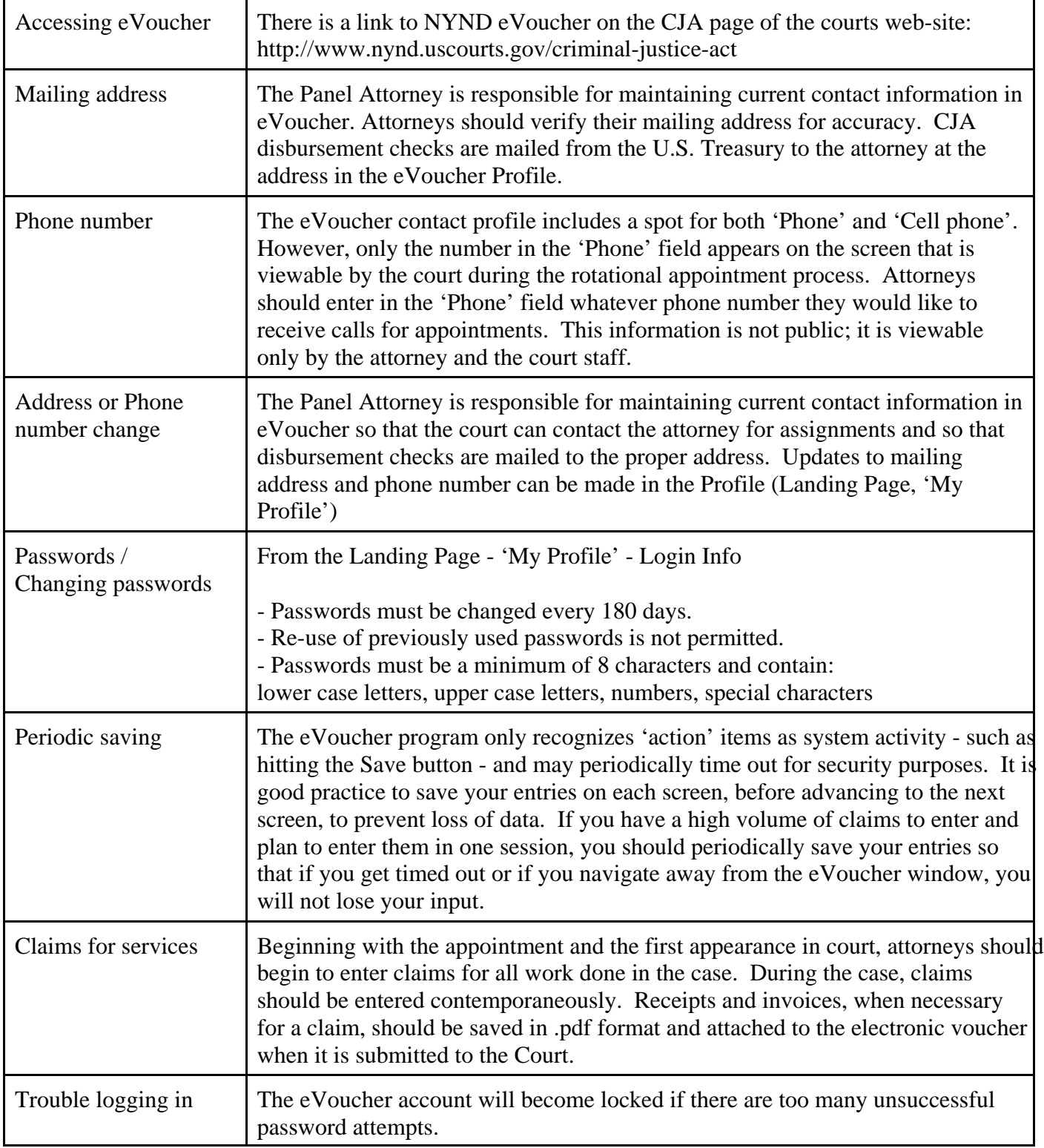

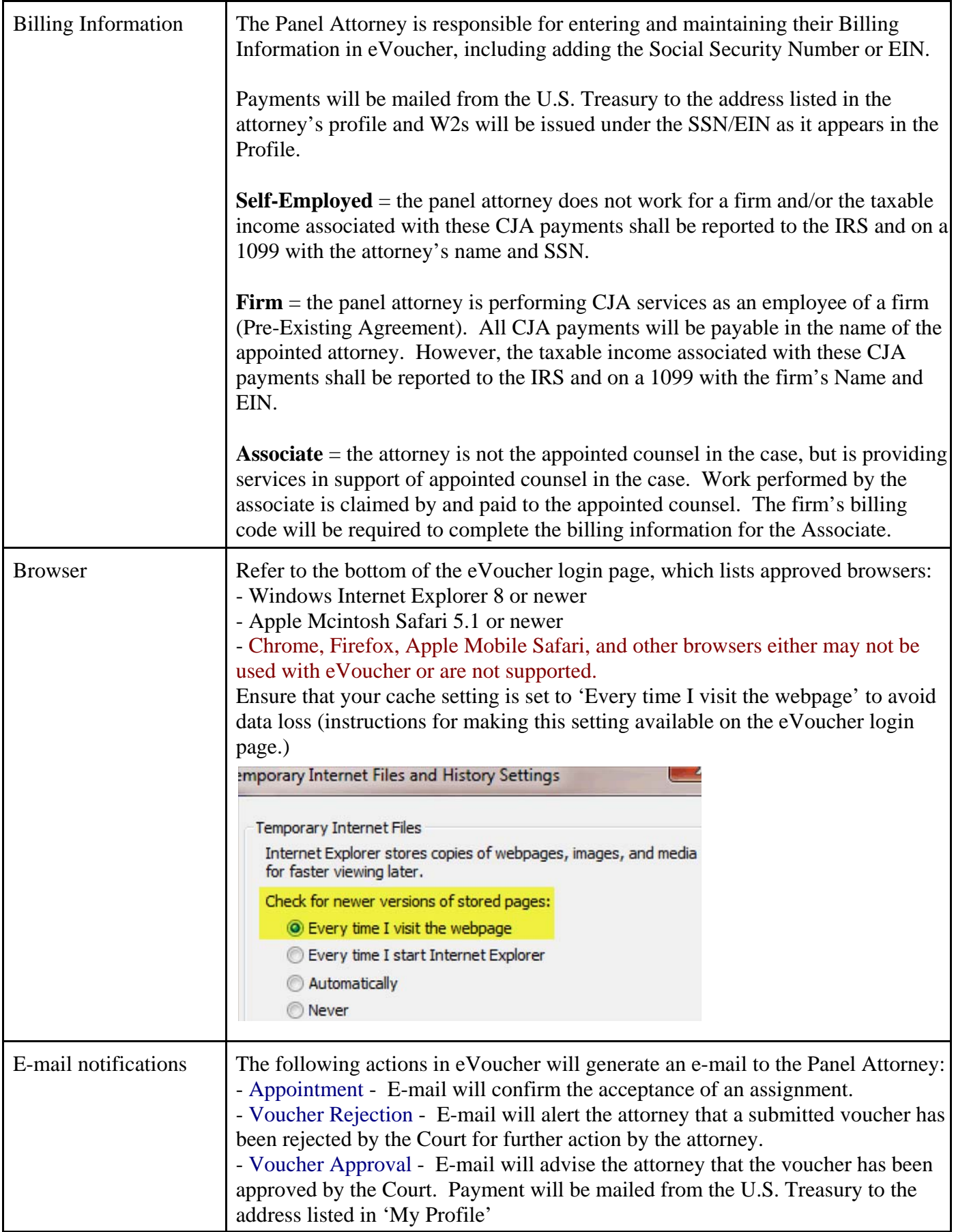

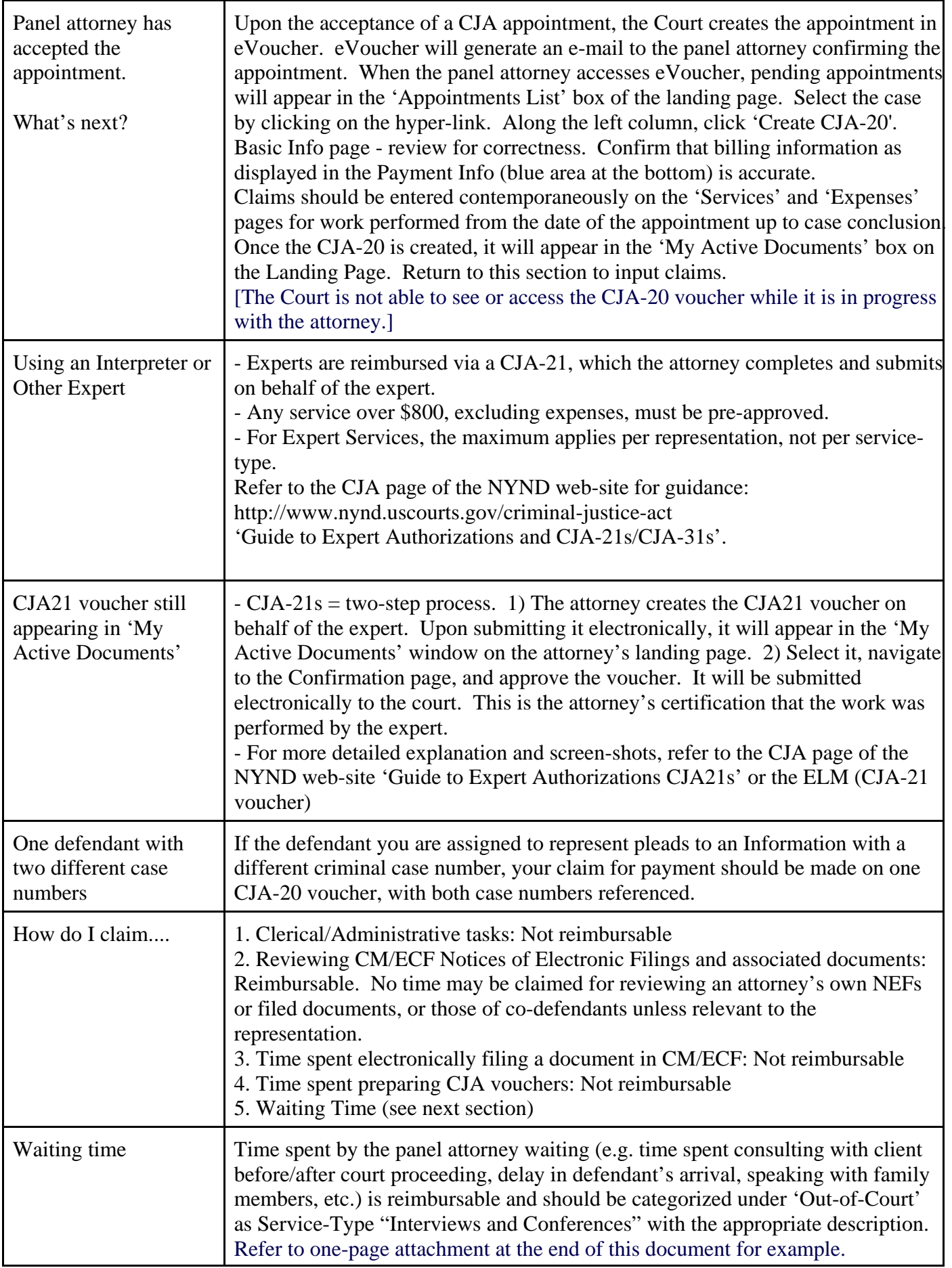

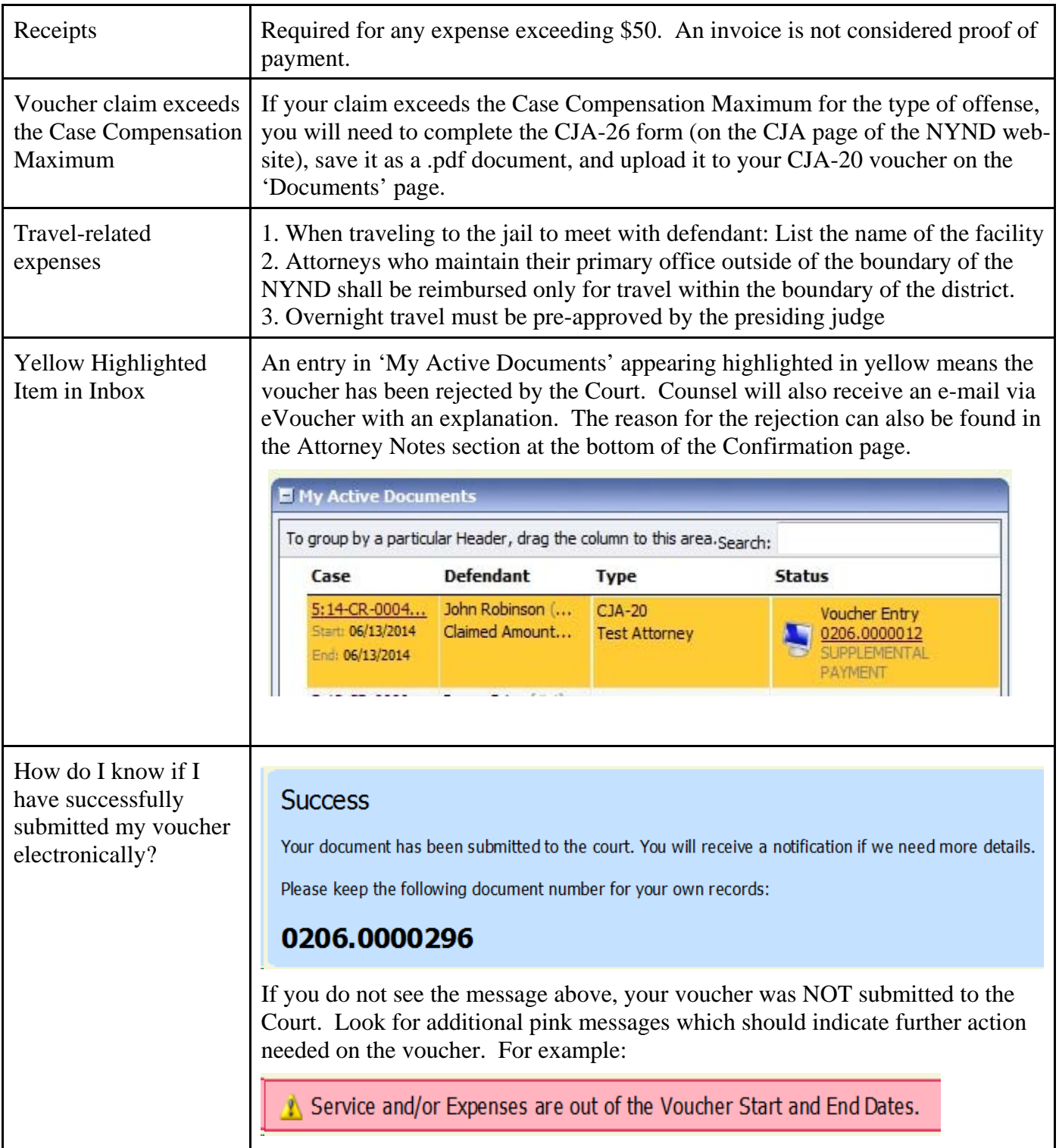

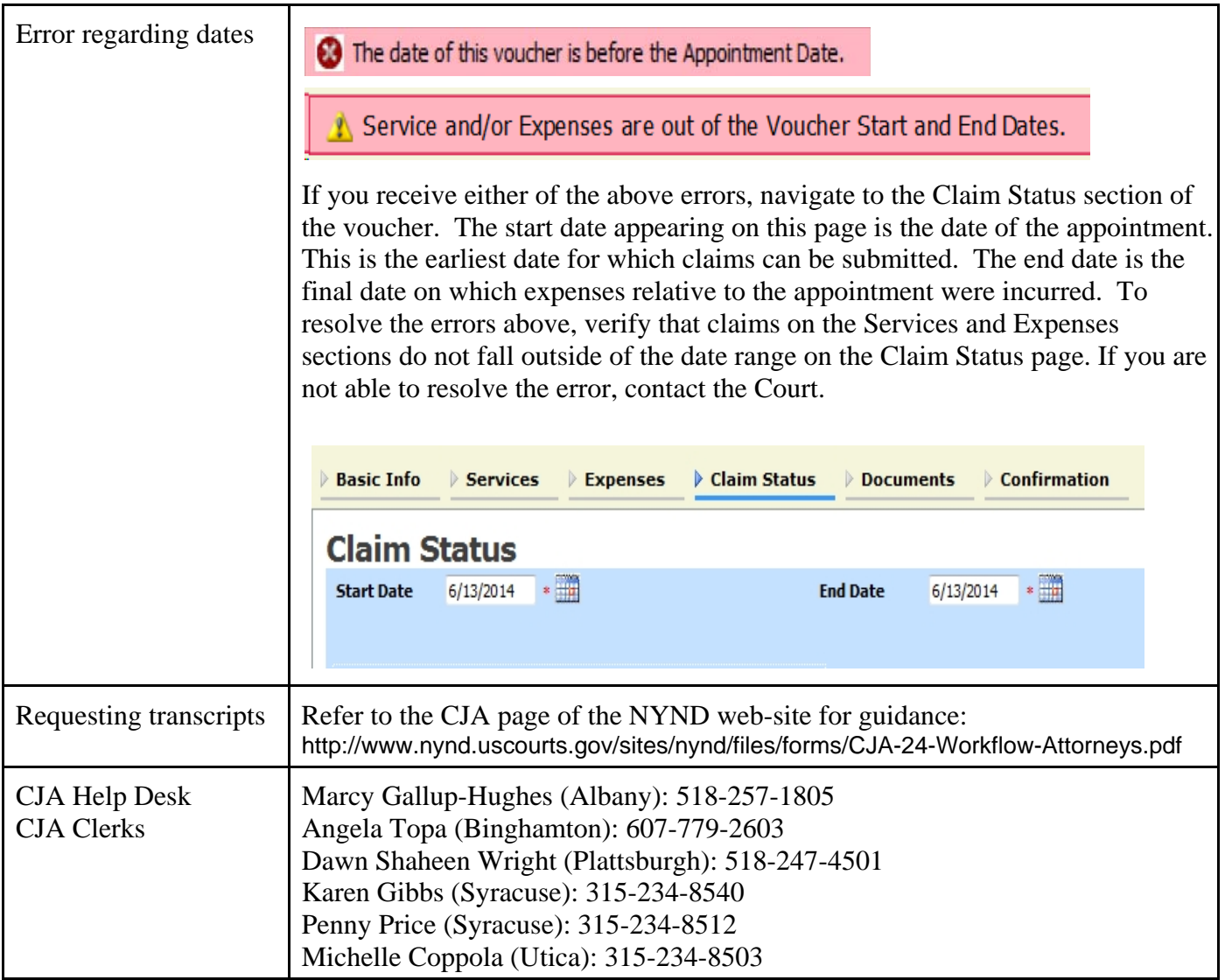

Explanation of boxes on the eVoucher Landing Page.

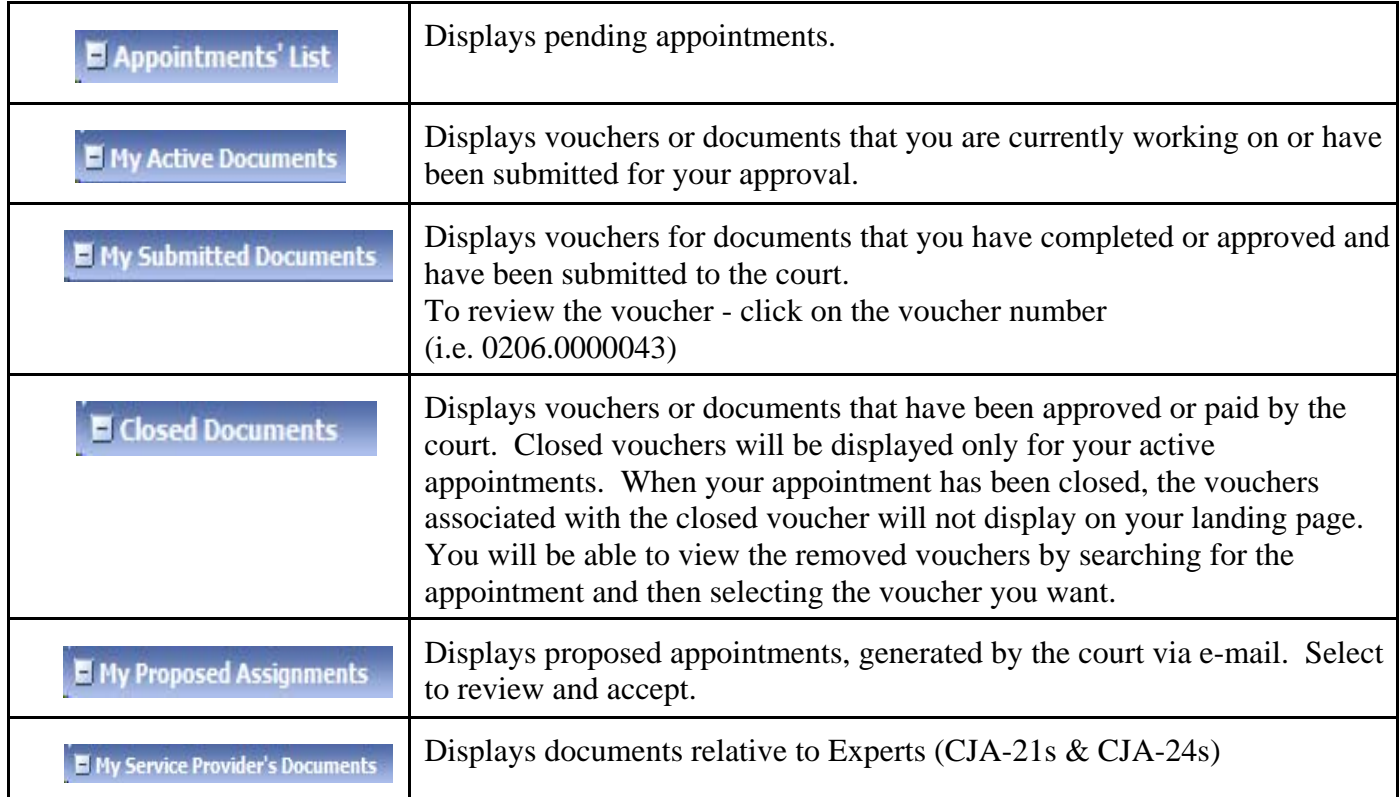

- **\* Reminders\***
- **~ Attorneys are responsible for maintaining current contact and billing information in the eVoucher Profile.**
- **~ Payments will be mailed from the U.S. Treasury to the address listed in the attorney's profile**
- **~ W2s will be issued under the SSN/EIN as it appears in the Profile.**

Last Updated: November 14, 2016